## **Excel Le format de cellule personnalisé**

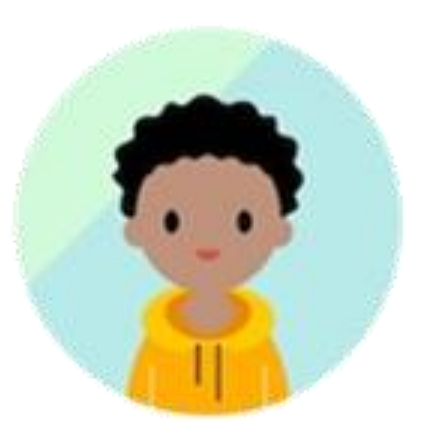

Comment faire apparaitre le mot « ans » derrière 31 ans automatiquement dans une cellule ?

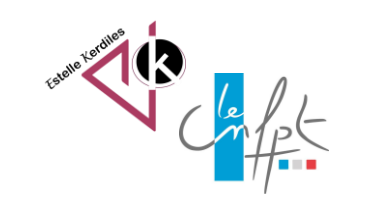

juillet **2023**

## **La méthode**

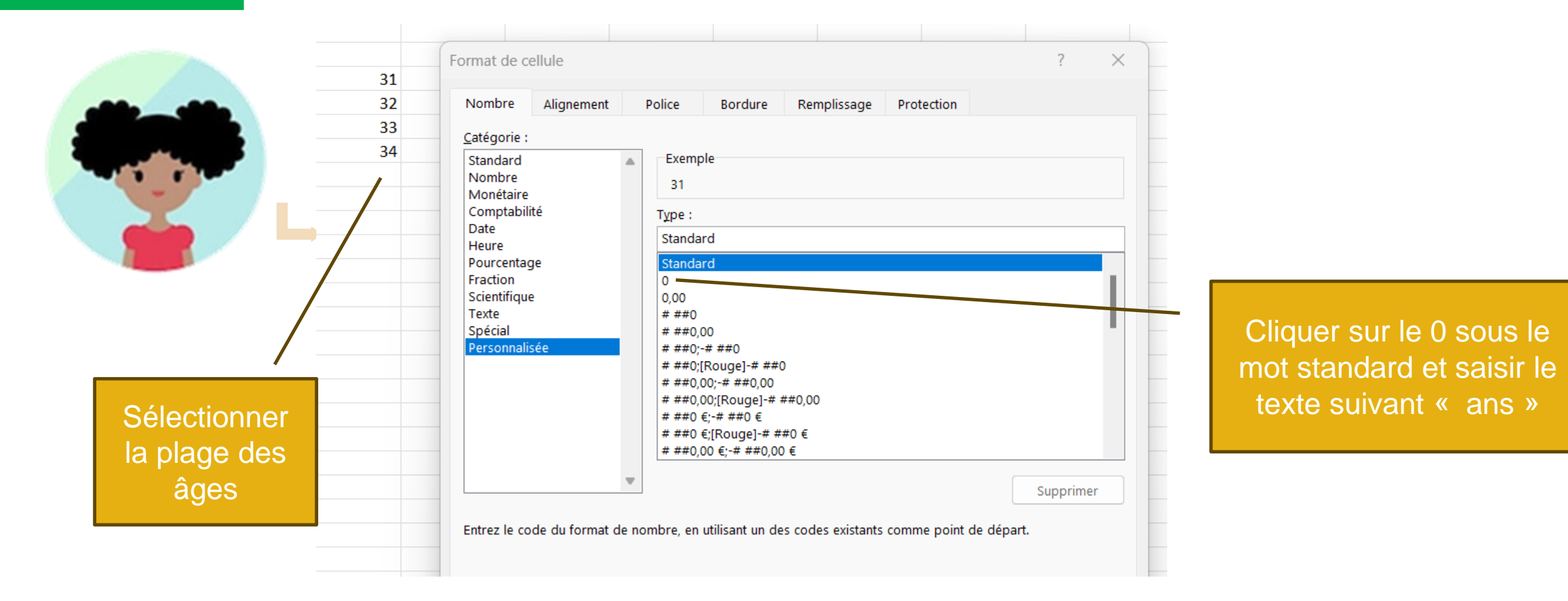

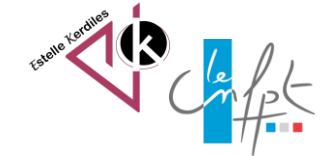

## **La méthode**

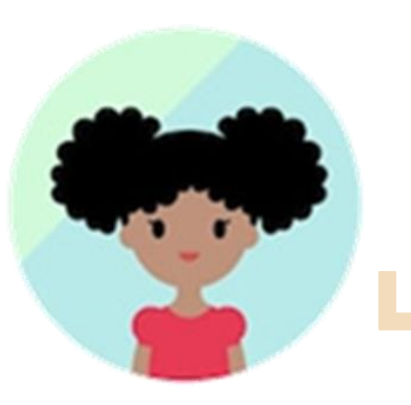

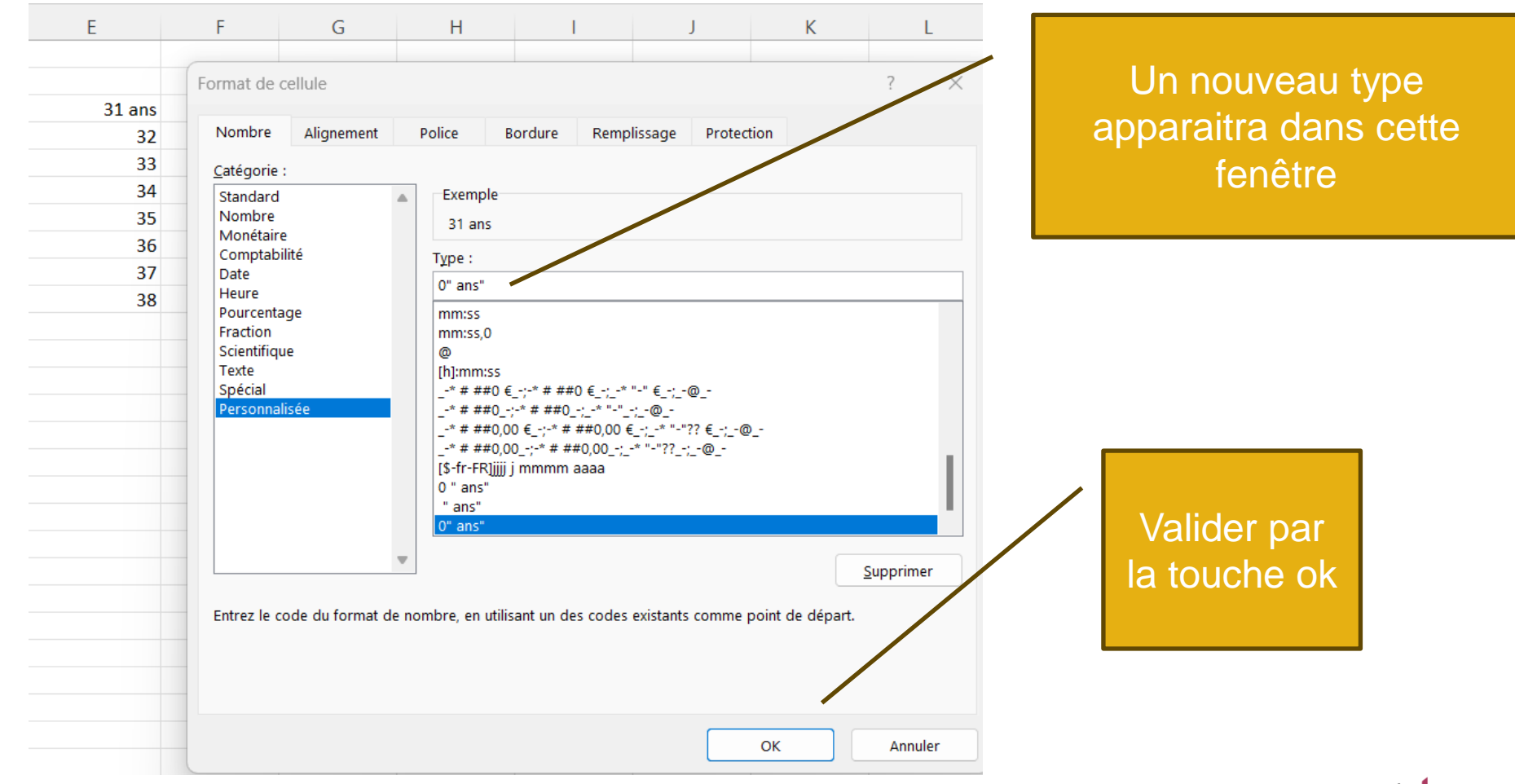

Auteur : Estelle KERDILES Images libres de droit : freepik.com

juillet 2023